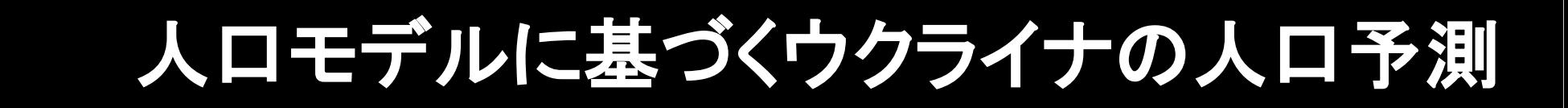

#### 神戸大学大学院保健学研究科国際保健学領域 (国際協力研究科兼任)

#### 中澤 港 <minato-nakazawa@umin.net>

#### 30 Nov. 2013 @ 統計数理研究所

\*本研究は「ポスト人口転換期におけるオプティマルな対処方 策の研究」(研究代表者:東京大学·梅崎昌裕准教授)の一部 として実施した研究を発展させたものである

# 背景とアイディア

- 人口予測の方法
	- たいていの場合,コーホート要因法かそのバリエーション
		- ➔ 女性の年齢別出生率,年齢別死亡率(と年齢別移動率)を予測 ◆年齢別女性人口に年齢別出生率を掛け, (両性の場合は出生性
			- 比により男女別に)翌年のゼロ歳人口を計算
		- ➔ 男女各歳人口がその年の年齢別死亡率に従って死亡した時に 生残する人数(+純移動)を翌年の1歳上の人口とする
		- ➔ 繰り返し。が基本形
	- 将来の年齢別死亡率や年齢別出生率については,固定するか線形 補外,あるいはシナリオとして与えるのが普通
	- 固定するとか線形補外には根拠が薄いが,合理的なトレンド予測は 困難。とくに出生率には政策の影響や突発的な変動の影響も大きい ので,予測は難しい
	- 本研究での予測方法
		- 基本形は移動を無視したコーホート要因法
		- 将来の年齢別死亡率と年齢別出生率の予測に工夫
			- → 現在まで複数年の年齢別死亡率と年齢別出生率に, 比較的単 純なパラメタライズドモデルを当てはめ
			- ➔ 個々のパラメータを **arfima** モデルなどで時系列解析
			- → パラメータの推移トレンドを予測
			- 2→ 予測されたパラメータをモデルに代入し, 年齢別死亡率と年齢別 出生率の推移を予測

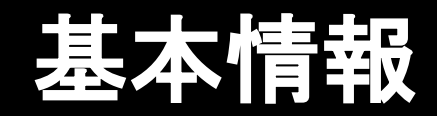

- 元にするデータ
	- ・人口構造データ(コーホート要因法は,ある時点の人口構造を 元にして、出生,死亡,移動による変化を足していくので、元に する性・年齢別人口が必要):ウクライナの国勢調査は 2001 年 にされたものが公開済み http://www.ukrcensus.gov.ua/eng/
	- ・ 年齢別死亡率: Human Mortality Database(HMD) に含まれて いる, 1961 年から 2005 年までの男女別生命表から
	- 女性の年齢別出生率: Human Fertility Database(HFD) に含 まれている 1959 年から 2006 年までの女性の年齢別出生率
	- HMD/HFD に登録されている国のデータなら同じ方法で分析可
- ウクライナ人口の歴史的背景
	- 1986 チェルノブイリ原発事故
	- 1991 旧ソ連からの独立
	- 2004 オレンジ革命を通した欧米への接近
	- 2010 親ロシア政権に復帰
- 既存の人口予測
	- US Census Bureau が年齢5歳階級で実施,発表

## **Human Mortality Database**

- 年齢別死亡率は生命表という形で発表されている
- **UCB** の **Dr. Wilmoth** と **Max-Planck** の研究者がメンテしている **"Human Mortality Database" (HMD)** は,世界 **37** の国と地域について,長年にわたる生命表を提供
- オーストラリア,オーストリア,ベラルーシ,ベルギー,ブルガリア,カナダ,チリ,チェコ, デンマーク,エストニア,フィンランド,フランス,ドイツ,ハンガリー,アイスランド,アイル ランド, イスラエル, イタリア, 日本, ラトビア, リトアニア, ルクセンブルグ, オランダ, ニュージーランド,ノルウェー,ポーランド,ポルトガル,ロシア,スロバキア,スロベニア, スペイン,スウェーデン,スイス,台湾,英国,米国,ウクライナ

#### 1 ⇒ 3 53 http://www.mortality.org/

#### **HMD Main Menu**

**Registration New User Change Password User's Agreement** Project **FAO Overview History** People **Acknowledgements Research Teams HMD Publications Methods Brief Summary Full Protocol Special Methods** Data What's New **Explanatory Notes Data Availability Zipped Data Files Citation Guidelines Tinks Max Planck Institute UC Berkelev UC Berkeley Demography Human Life Table Database Canadian HMD** General **Contact us** 

#### **The Human Mortality Database**

John R. Wilmoth, Director

University of California, Berkeley

Vladimir Shkolnikov, Co-Director

Max Planck Institute for Demographic Research

**B J** @ **F 2-3 Human Mortality Database** 

 $\alpha$ .

The Human Mortality Database (HMD) was created to provide detailed mortality and population data to researchers, students, journalists, policy analysts, and others interested in the history of human longevity. The project began as an outgrowth of earlier projects in the Department of Demography at the University of California, Berkeley, USA, and at the Max Planck Institute for Demographic Research in Rostock, Germany (see history). It is the work of two teams of researchers in the USA and Germany (see research teams), with the help of financial backers and scientific collaborators from around the world (see acknowledgements).

We seek to provide open, international access to these data. At present the database contains detailed population and mortality data for the following 37 countries or areas:

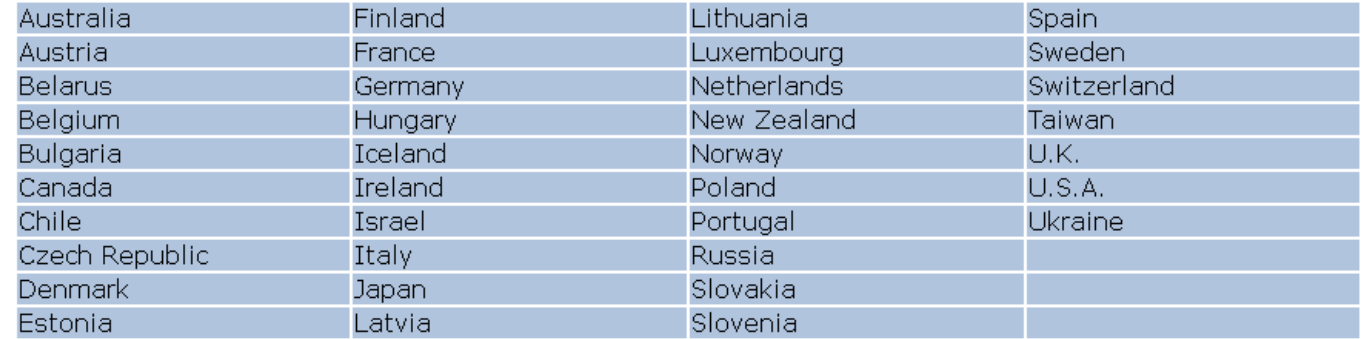

#### **Human Fertility Database**

- 女性の年齢別出生率は, Human Ferility Database (HFD) から生データとして提供されている
- HFD は Max-Planck 研究所とウィーン人口研究所によって 維持管理されている **http://www.humanfertility.org/cgi-bin/main.php**

#### **HFD Main Menu**

#### Registration

Login **New User Change Password** User Agreement

About the Project

**FAO** History Overview

#### People

**Research Teams Advisory Board** Acknowledgements

Methods

**Methods Protocol** 

Data

What's New **Explanatory Notes** Data Availability Data Formats **Zipped Data Files Citation Guidelines** 

**Links** 

Max Planck Institute for Demographic Research

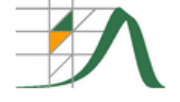

#### **The Human Fertility Database**

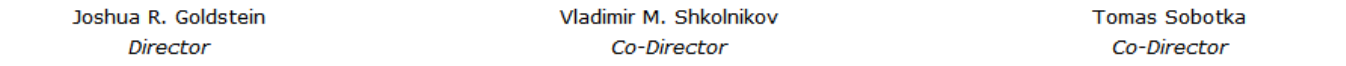

The Human Fertility Database (HFD) is a joint project of the Max Planck Institute for Demographic Research (MPIDR) in Rostock, Germany and the Vienna Institute of Demography (VID) in Vienna, Austria, based at MPIDR. We seek to provide free and user-friendly access to detailed, well-documented and high-quality data on period and cohort fertility and thus to facilitate research on changes and inter-country differences in fertility in the past and in the modern era.

The HFD is entirely based on one and the same type of initial data - officially registered birth counts by calendar year, mother's age (and/or cohort) and (whenever possible) biological birth order. These data, together with total female population exposure from the Human Mortality Database (www.mortality.org) and parity-specific female population exposure from selected population censuses, population registers, or large-scale surveys, are further processed using a uniform set of methods. The major HFD output includes detailed data on births, unconditional and conditional fertility rates, cohort and period fertility tables as well as selected aggregate indicators such as total fertility rates, mean ages at childbearing, and parity progression ratios.

We seek to provide open, international access to these data. At present, the database contains detailed period and cohort fertility data for the following countries:

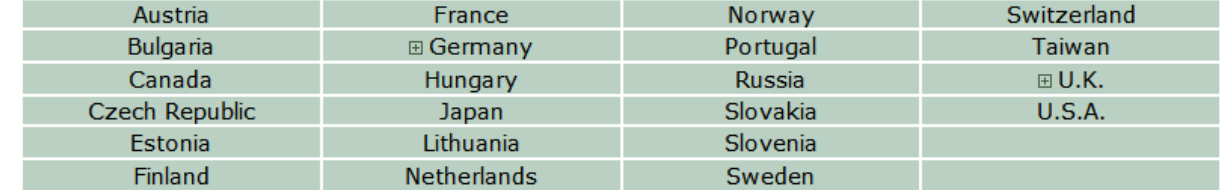

The HFD will be continually updated and more countries will be added with time. Below we present countries which are on our "coming next" list. For these countries we provide only age-specific fertility rates based on the original official data. Please be aware that these data have not been fully processed, checked, and corrected and may not be free of mistakes and biases.

Spain

**Belarus** 

Ireland

Ukraine

## **HMD/HFD** を使う方法

6

#### ■ New User としてメールアドレスとパスワードを登録 ■ データを得る

- ログインして欲しいデータをダウンロードし,テキスト保存し て Perl などで欲しい形式に加工するか, R で直接読む
- HMD については, Dr. Rob J. Hyndman がメンテナをして いる demography パッケージからアクセス可能。
	- ➔ **library(demography)**

➔ **ukraine <- hmd.mx("UKR", "username", "passwd")** とすると, ukraine というオブジェクトにウクライナの生命表 の mx が得られる。パスワードを平文でスクリプトに書いて しまうのが気になるが,便利ではある。 str(ukraine) でデー タ構造をみると, year, age, pop, rate からなるリスト。 pop と rate はそれぞれ female, male, total からなるリスト

- female, male, total は,それぞれ 111x51 の matrix になっ ている
- · HFD はまだ対応したパッケージが無い

# **2001** 年センサスによるウクライナの人口構造

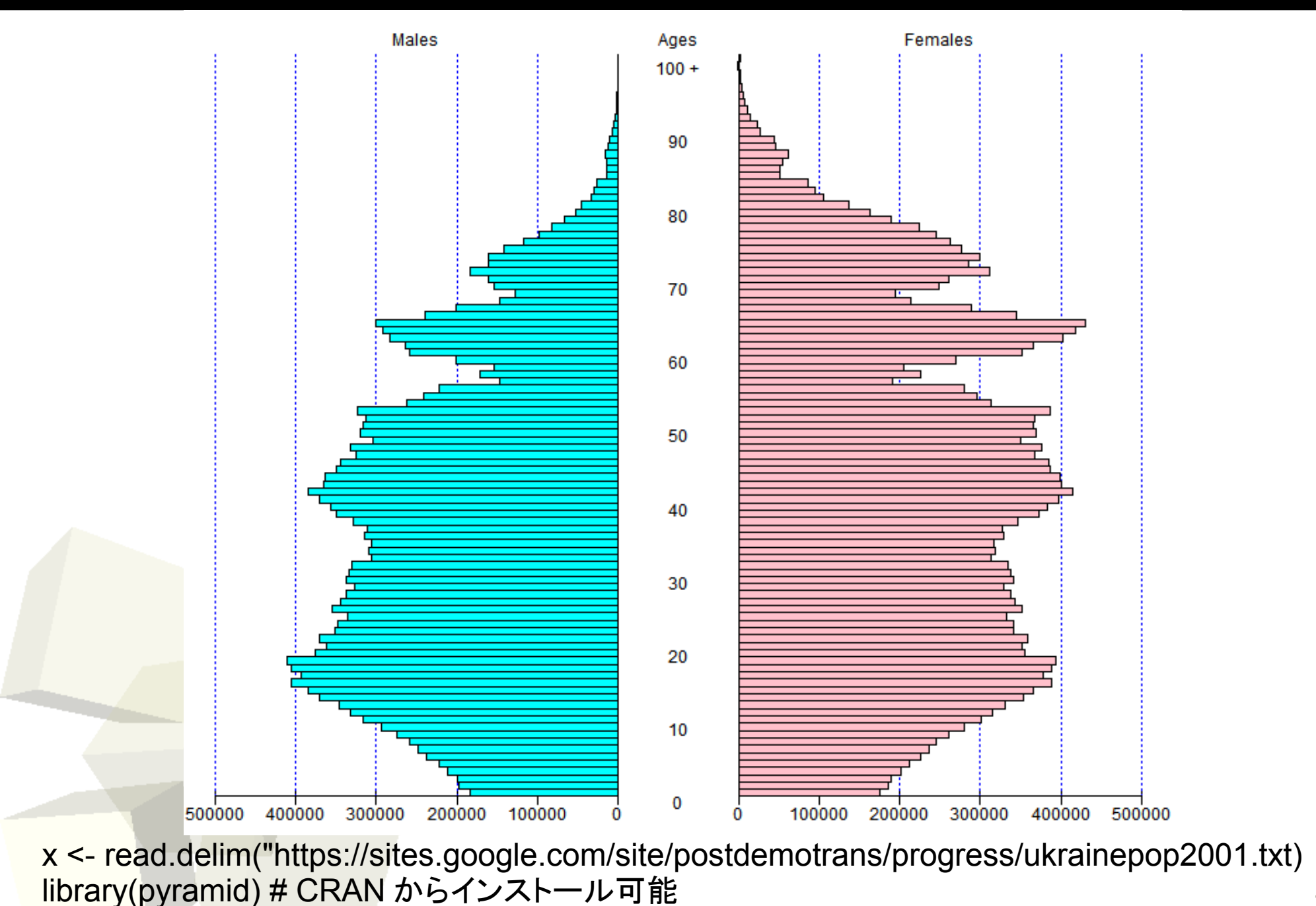

7

pyramid(x, Cstep=10, Laxis=0:5\*100000, AxisFM="d")

## ウクライナ生命表への死亡モデルの **fitting**

#### ■生命表へのモデルの当てはめの検討課題

- どの死亡モデルを使うか? ➔**Siler** モデルがメカニズムを考えている中ではパ ラメータが **5** つと比較的少ない
	- ➔**Denny** モデルが **3** パラメータで適合度がよい
- 当てはめは dx, lx, qx のどれでやるか?
- 最小化対象とする関数は,年齢別死亡について, モデルとデータの差の二乗和をとるのでよいか?
- optim ()の method は何がいいか?

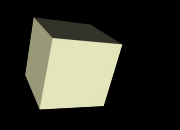

# 方法(年齢別死亡率データの準備)

#### ■ HMD に登録し, ウクライナの生命表データをダウンロード ■ 元データを Perl のスクリプトにより変換する

- Denny のモデルを当てはめ
- (発表では Siler モデルを当てはめて, 異常値が出た話を含め たが省略)

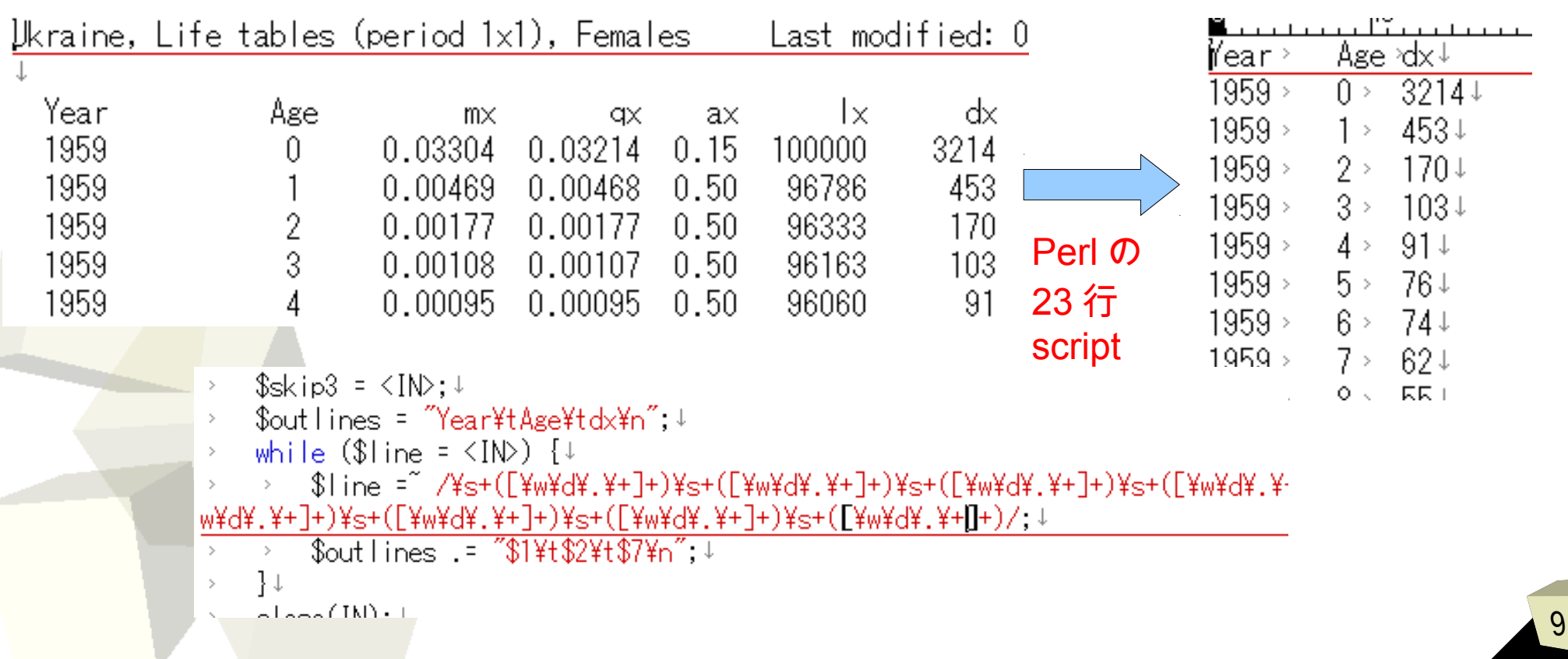

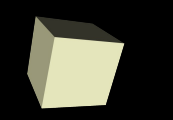

## モデルの **fitting** 方法

- **Denny** モデルそのものを関数 **Denny()** として定義。年齢別 の **lx** を返す
- データ **(rlx)** とモデル **(mlx)** の年齢ごとの差の二乗和を返す 関数 **fDenny()** を定義
- **optim()** で **fDenny()** を最小化するパラメータ **a,b,c** を得る関 数 **fitDenny()** を定義
- データをファイルから読み込み, **1** 年分ずつ **fitDenny()** を実 行してパラメータを行列に保存していく

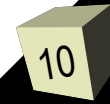

# **Denny** の年齢別死亡モデル

- fmsb パッケージに定義済み
- より単純な Denny のモデルを使ってみる
	- $\cdot$  > library(fmsb)
	- $\cdot$  > Denny
	- $\cdot$  function (a, b, c, t)
	- $\bullet$  {

 $\cdot \}$ 

- Ix <- ifelse(t < 105,  $1/(1 + a * (t/(105 t))^3 + b *$ sqrt(exp(t/(105 -
- t)) 1) +  $c * (1 exp(-2 * t))$ , 0)
- $|x| <$  ifelse( $|x > 1, 1, |x|$ )
- return(lx \* 1e+05)
- <environment: namespace:fmsb>

$$
\ell(t) = \frac{1}{a \times (\frac{t}{105-t})^3 + b \times \sqrt{\exp(\frac{t}{105-t}) - 1} + c \times (1 - \exp(-2t))}
$$

# **Denny** モデルの当てはめ

- **library(fmsb)**
- **ukm <- read.delim("./data/ukmdx.txt") #** ウクライナ男性の **dx** の読込
- **ryears <- 1961:2005**
- **fittedpar <- matrix(rep(0, 10\*length(ryears)), length(ryears), 10)**
- colnames(fittedpar) <- c("fa", "fb", "fc", "fRMSE", "fConv", "ma", **"mb", "mc", "mRMSE", "mConv")**
- **fittedlxs <- matrix(rep(0, 111\*length(ryears)), 111, length(ryears))**
- **colnames(fittedlxs) <- paste("Y", ryears, sep="")**
- # calc for females
- **for (yy in ryears) {**
- **lx <- dxtolx(subset(ukf, Year==yy)\$dx)**
- **params <- rep(0,5)**
- **params <- fitDenny(, lx, Method="BFGS", mode=2)**
- **fittedpar[yy-1960, 1:5] <- params**
- **fittedlx <- Denny(params[1], params[2], params[3], 0:(length(lx)-1))**
- **fittedlxs[, paste("Y", yy, sep="")] <- fittedlx**
- **}** ■ write.table(fittedlxs,"./ukflx-model**denny.txt",quote=FALSE,sep="\t",row.names=FALSE) #** ファイル保存
- **#** 女性も同様に推定

## **Denny** のモデルを **lx** に当てはめる

#### ■ 1961-2005 の間, 男女別々に→だいたい良い近似 ■ パラメータは forecast() で使うためにファイルに保存

Ix in Ukraine females in 2001

Ix in Ukraine females in 2001

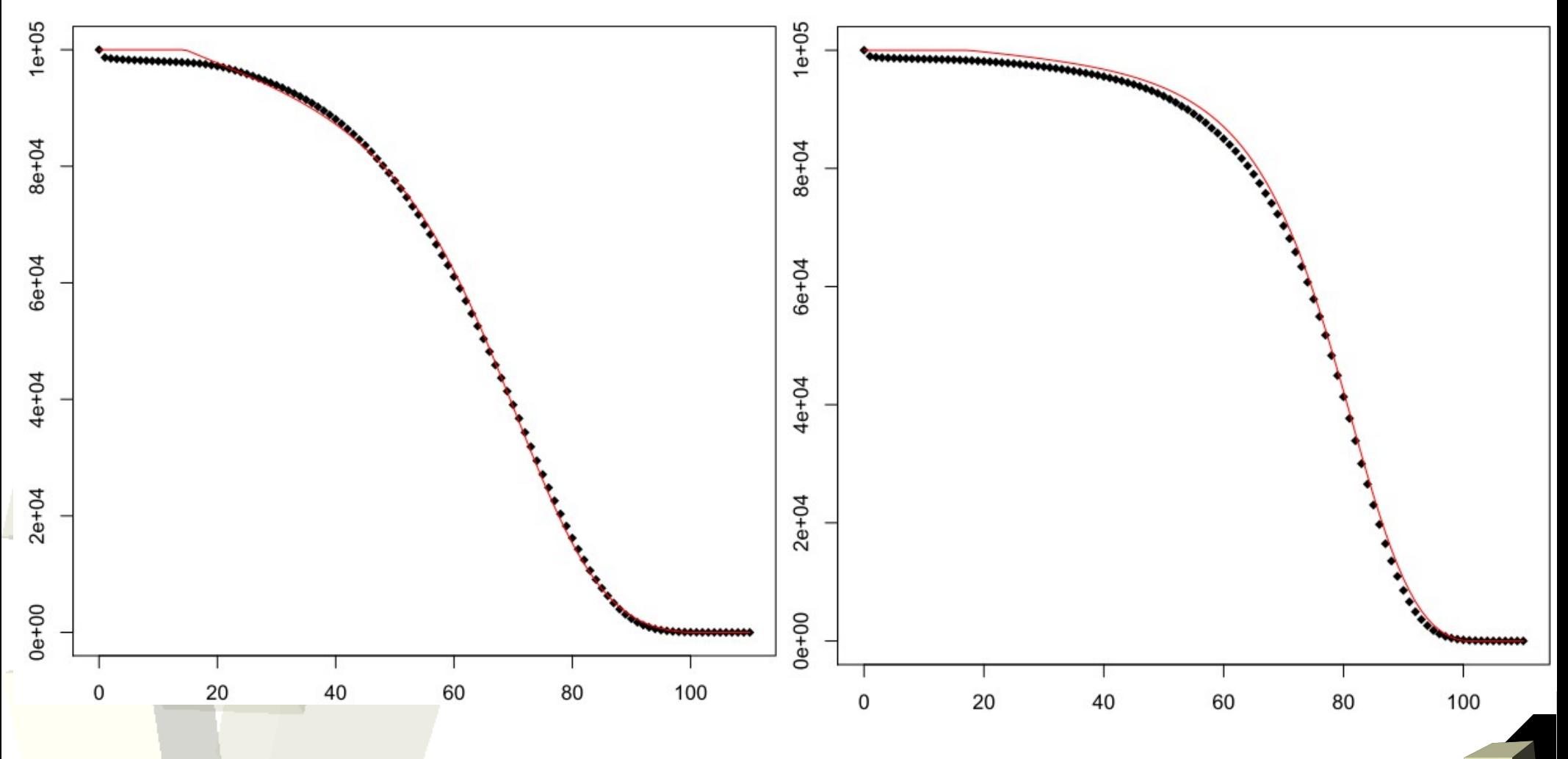

## 時系列解析により係数を求め,信頼区間付きで予測

- forecast パッケージを用い, Arfima モデルを当てはめ, 将来のパラメータを テキスト保存
- どのモデルを使うか, 当てはめ方はどうすべきかは, まだ検討が不十分
	- dennyparams <- read.delim("./ukraine-params-denny.txt")
	- library(forecast)
	- $\cdot$  # females parameter a
	- $\cdot$  ffa <- ts(dennyparams\$fa, freq=1, start=1961)
	- $\cdot$  fitffa <- arfima(ffa)
	- $\cdot$  print(projffa <- forecast(fitffa, level=c(0.95), h=50))
	- $\cdot$  # females parameter b
	- ffb <- ts(dennyparams\$fb, freq=1, start=1961)
	- $\cdot$  fitffb  $\leq$  arfima(ffb)
	- print(projffb <- forecast(fitffb,  $level=c(0.95)$ ,  $h=50$ ))
	- $\cdot$  # females parameter c
	- ffc <- ts(dennyparams\$fc, freq=1, start=1961)
	- fitffc <- arfima(ffc)
	- print(projffc <- forecast(fitffc,  $level=c(0.95)$ ,  $h=50$ ))
	- write.table(data.frame(YEAR=2006:2055,PFA=projffa\$mean, PFB=projffb\$mean, PFC=projffc\$mean),"projected-dennyfemales.txt",sep="\t",row.names=FALSE)
	- # 男性も同様に実行。

#### 時系列解析により係数を求め,信頼区間付きで予測 ■ Denny モデルをウクライナの死亡データに当てはめて得られ た係数 **a, b, c** について男女別に **Arfima** モデルを当ては め,予測した結果(左が男性,右が女性)

Forecasting parameter a of Denny's model fitted for Ukraine males

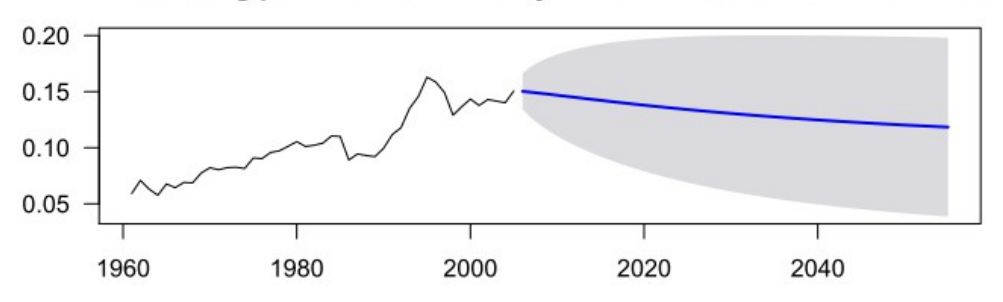

#### Forecasting parameter b of Denny's model fitted for Ukraine males

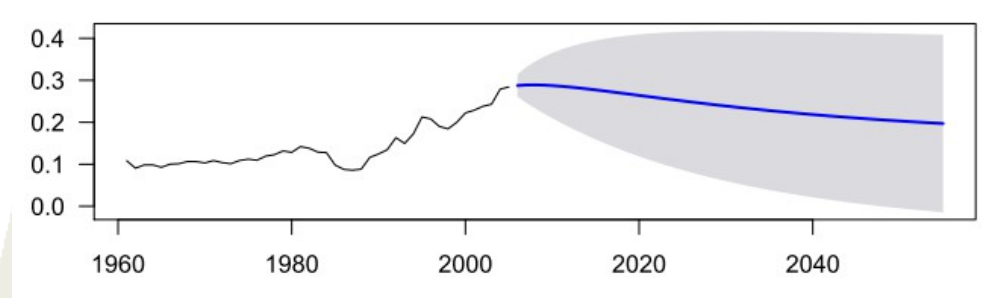

Forecasting parameter c of Denny's model fitted for Ukraine males

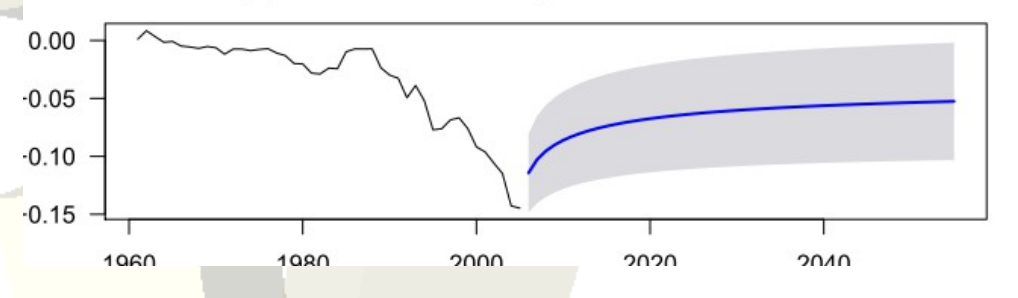

Forecasting parameter a of Denny's model fitted for Ukraine females

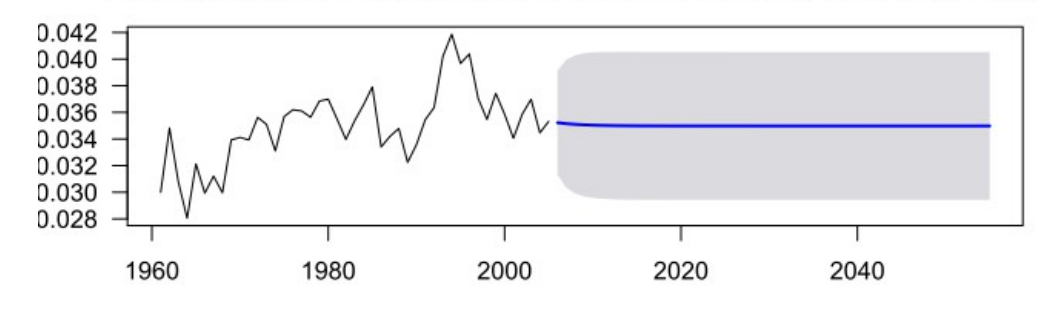

#### Forecasting parameter b of Denny's model fitted for Ukraine females

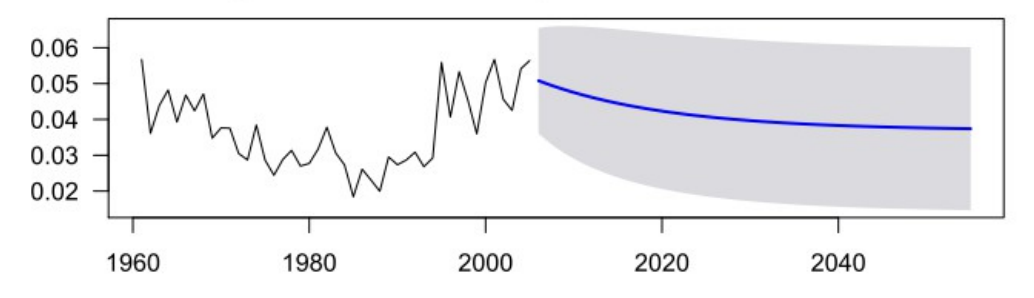

#### Forecasting parameter c of Denny's model fitted for Ukraine females

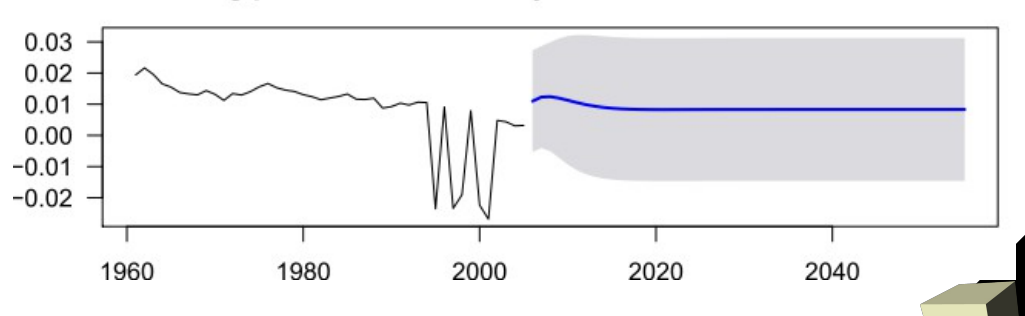

## 女性の年齢別出生率の単純なモデル化

- Hadwiger のモデル(下式)
- **>library(fmsb)**
- **>Hadwiger**
- **function (a = 3.4, b = 2.5, c = 22.2)**
- **{**

■ **}**

- ■ **ages <- 15:54**
- ■ **rval <- a \* b/c \* (c/ages)^1.5 \* exp(-b^2 \* (c/ages + ages/c - 2))**
- ■ **names(rval) <- ages**
- ■ **return(rval)**
- <environment: namespace:fmsb>

 $ASFR(x) = (ab/c) \times (c/x)^{3/2} \times exp(-b^2 \times (c/x + x/c - 2))$ 

# **Hadwiger** モデルの当てはめ

17

- **library(fmsb)**
- **asfr <- read.delim("./ASFR.txt")**
- **ryears <- 1961:2005**
- **ages <- 15:54**
- **fittedpar <- matrix(rep(0, 5\*length(ryears)), length(ryears), 5)**
- **colnames(fittedpar) <- c("a", "b", "c", "RMSE", "Conv")**
- **fittedasfr <- matrix(rep(0, length(ages)\*length(ryears)), length(ages), length(ryears))**
- **colnames(fittedasfr) <- paste("Y", ryears, sep="")**
- # calc for females
- **for (yy in ryears) {**

■ **}**

- **pasfr <- subset(asfr, ((Year==yy)&(Age %in% ages)))\$ASFR**
- **params <- c(3.4, 2.5, 22.2, 0, 0)**
- **params <- fitHad(params[1:3], pasfr, Method="Nelder-Mead")**
- **fittedpar[yy-1960, ] <- params**
- **fittedpasfr <- Hadwiger(params[1], params[2], params[3])**
- **fittedasfr[, paste("Y", yy, sep="")] <- fittedpasfr**
- write.table(fittedasfr,"./ukfittedasfr**hadwiger.txt",quote=FALSE,sep="\t",row.names=FALSE)**
- write.table(fittedpar,"./ukasfr-params**hadwiger.txt",quote=FALSE,sep="\t",row.names=FALSE)**

## 女性の年齢別出生率の単純なモデル化

18

■ 1961-2005 年の女性の年齢別出生率に当てはめた結果 ■ どの年もまあ当てはまる

ASFR in Ukraine females in 2001

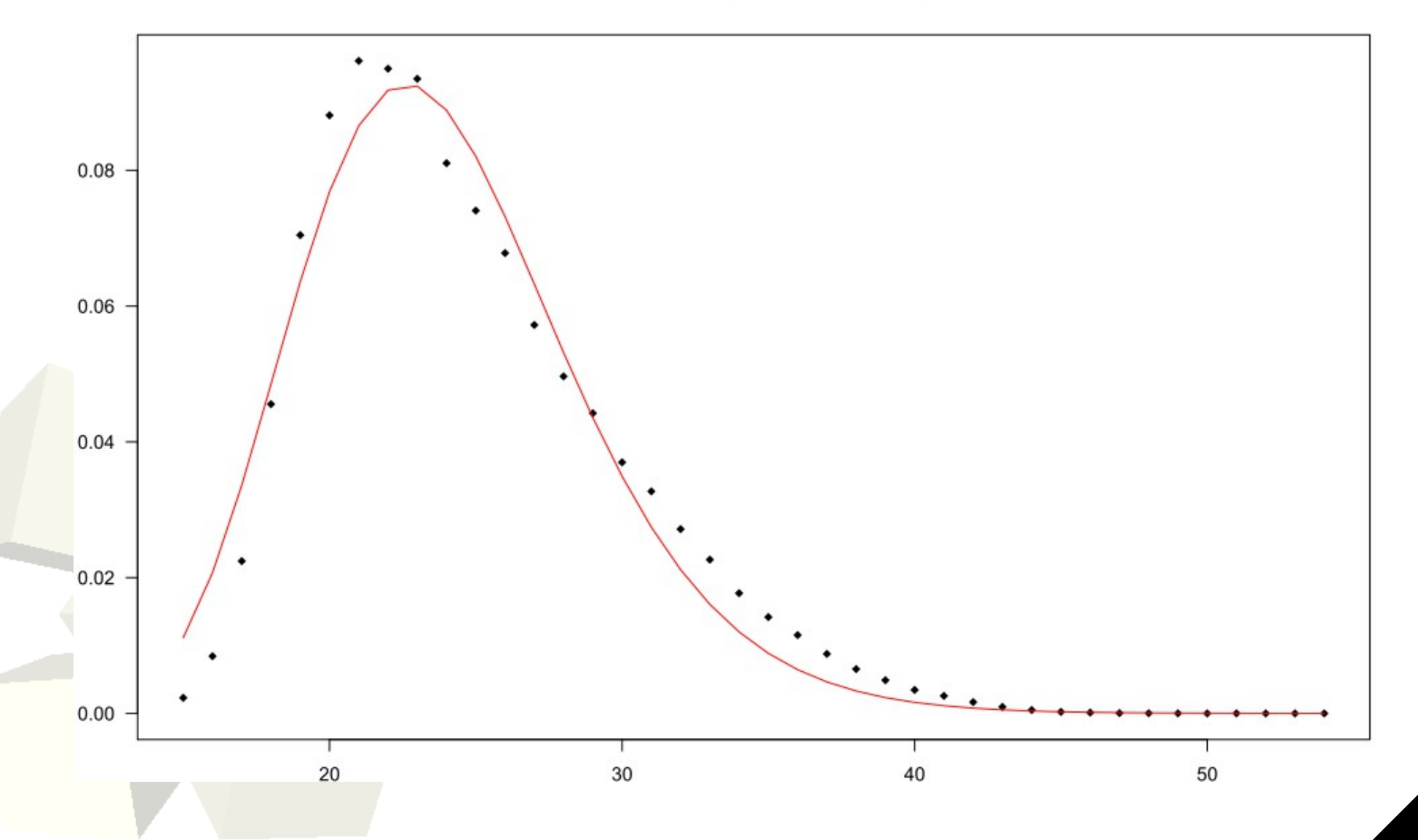

# **Hadwiger** モデルパラメータからの将来予測

- **params <- read.delim("./Ukraine-fertility/ukasfr-params-hadwiger.txt")**
- **library(forecast) # Rob Hyndman** が開発した予測用パッケージ
- **library(fmsb)**
- **# parameter a**
- **ffa <- ts(params\$a, freq=1, start=1961)**
- **fitffa <- arfima(ffa)**
- **print(projffa <- forecast(fitffa, level=c(0.95), h=50))**
- # parameter **b**
- **ffb <- ts(params\$b, freq=1, start=1961)**
- **fitffb <- arfima(ffb)**
- **print(projffb <- forecast(fitffb, level=c(0.95), h=50))**
- **# parameter c**
- **ffc <- ts(params\$c, freq=1, start=1961)**
- **fitffc <- arfima(ffc)**
- **print(projffc <- forecast(fitffc, level=c(0.95), h=50))**
- **proja <- as.vector(projffa\$mean)**
- **projb <- as.vector(projffb\$mean)**
- **projc <- as.vector(projffc\$mean)**
- **TFRs <- rep(0, length(proja))**
- **for (i in 1:length(proja)) {**
- ■ **TFRs[i] <- sum(Hadwiger(proja[i], projb[i], projc[i]))** ■ **}**
- write.table(data.frame(YEAR=2006:2055, TFRs, proja, projb, projc),"projected**hadwiger-asfrs.txt",sep="\t",row.names=FALSE)**

## **Hadwiger** モデルパラメータの時系列解析将来予測

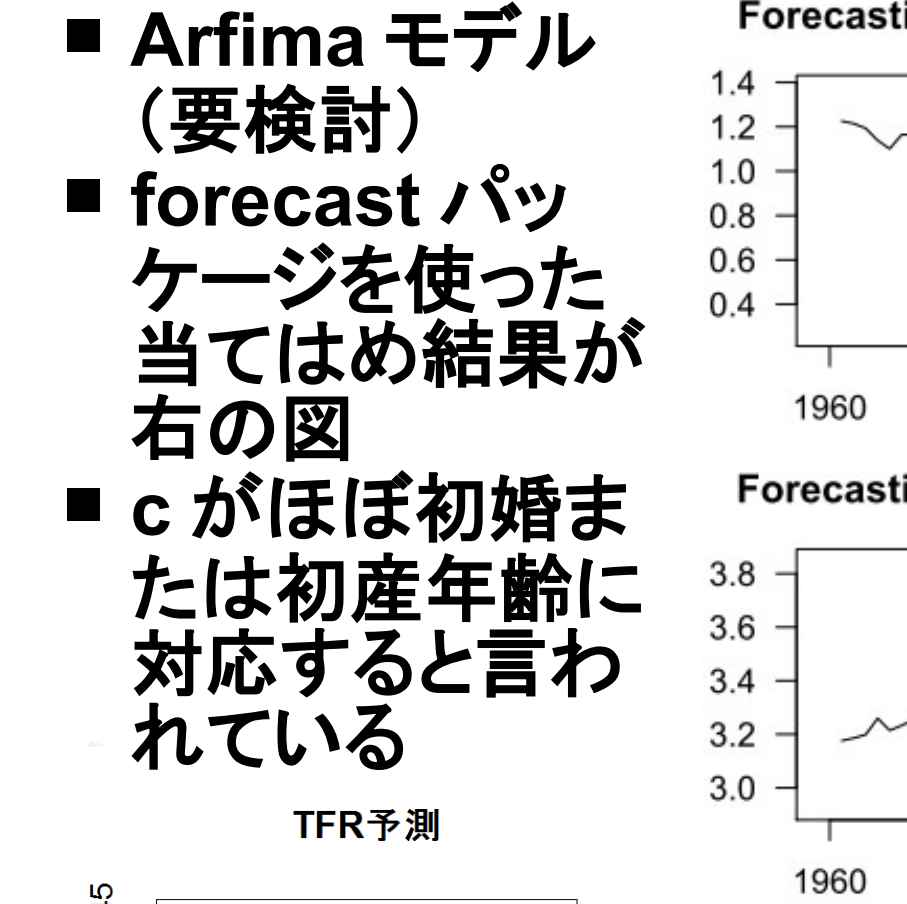

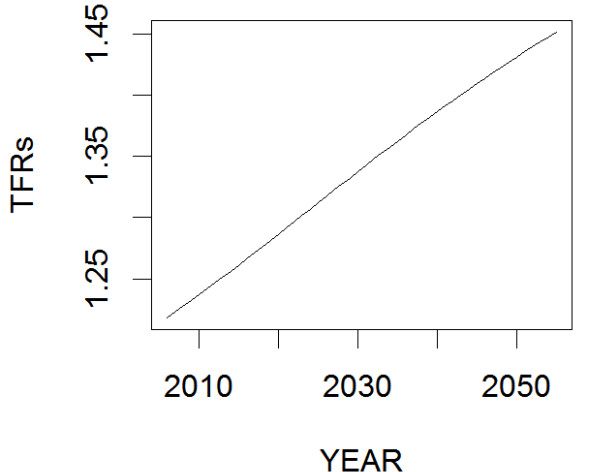

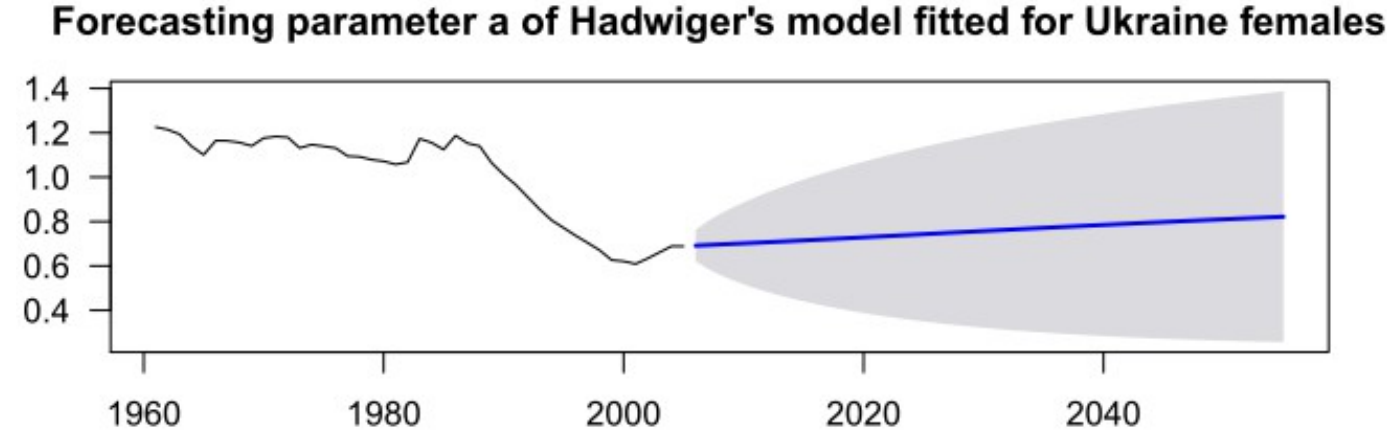

Forecasting parameter b of Hadwiger's model fitted for Ukraine females

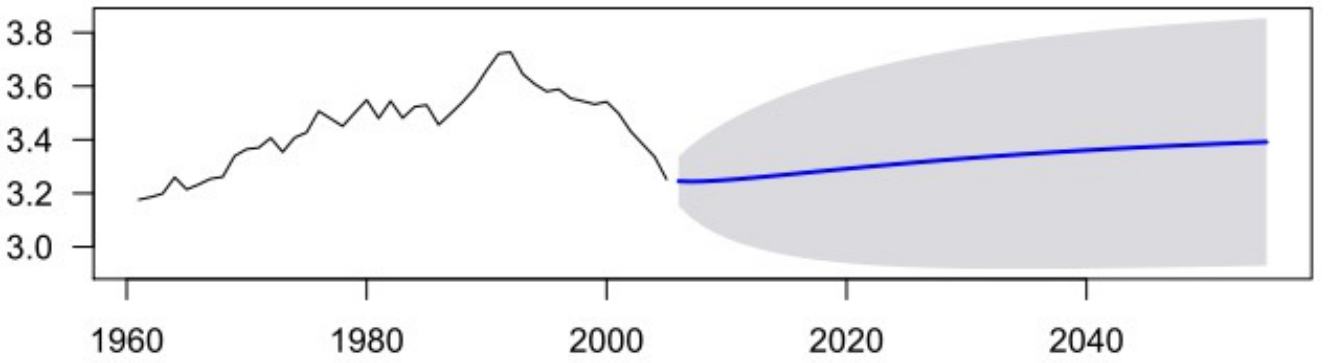

Forecasting parameter c of Hadwiger's model fitted for Ukraine females

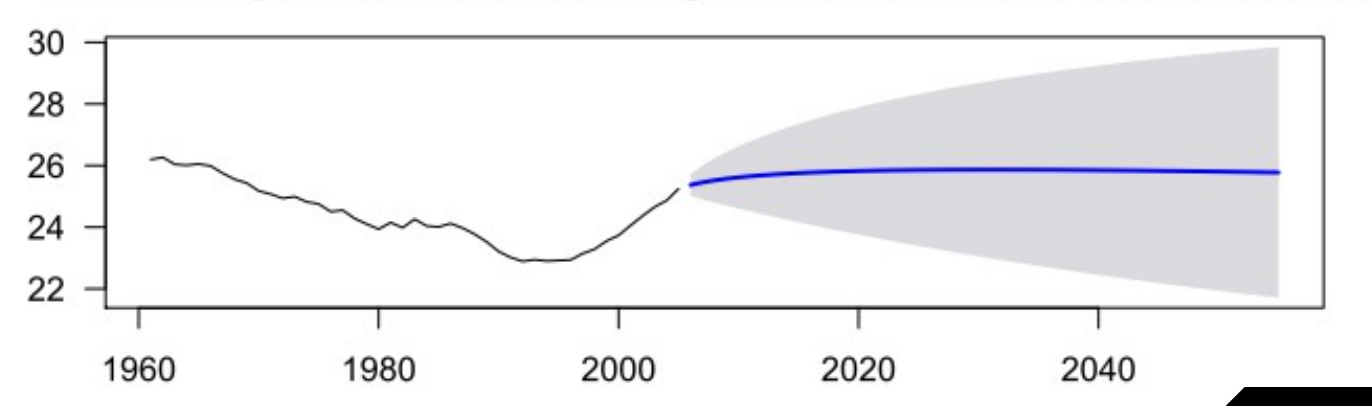

# 保存しておいたパラメータをまとめて人口予測

- # 予測された人口は人口ピラミッドとして animation パッケージを使って動画にして表示
- **pop <- read.delim("./ukrainepop2001.txt")**
- **dfp <- read.delim("./projected-denny-females.txt")**
- **dmp <- read.delim("./projected-denny-males.txt")**
- **hp <- read.delim("./projected-hadwiger-asfrs.txt")**
- **library(pyramid); library(fmsb);**
- # Setting
- wx <- 101; mp <- fp <- matrix(rep(0, wx\*50), wx, 50) # For 50 years
- **mp[,1] <- pop\$Males; fp[,1] <- pop\$Females**
- # Start simulation calculation
- **for (j in 2:50) {**
- asfr <- c(rep(0, 14), Hadwiger(hp\$proja[j-1], hp\$projb[j-1], hp\$projc[j-1]), rep(0, wx-**54))**
- mmx <- qxtomx(lxtoqx(Denny(dmp\$PMA[j-1], dmp\$PMB[j-1], dmp\$PMC[j-1], 1:(wx-**1))))**
- **fmx <- qxtomx(lxtoqx(Denny(dmp\$PMA[j-1], dmp\$PMB[j-1], dmp\$PMC[j-1], 1:(wx-1))))**
- **baby <- sum(fp[, j-1]\*asfr)**
- **babym <- as.integer(baby\*1.06/2.06+0.5); mp[1, j] <- babym**
- **babyf <- as.integer(baby\*1/2.06+0.5); fp[1, j] <- babyf**
- **mp[2:wx, j] <- as.integer(mp[1:(wx-1), j-1]\*(1-mmx))**
- **fp[2:wx, j] <- as.integer(fp[1:(wx-1), j-1]\*(1-fmx))**
- **}**
- **#** これは期待値だけなので,今後, **95%** 信頼区間の下限と上限の組合せを試す予定

# 保存しておいたパラメータをまとめて人口予測

- **# Draw graphs**
- **library(animation) # animation** パッケージを使う
- **ani.options(interval = 0.5, outdir=getwd())**
- **saveVideo({ par(cex=0.8, las=1)**
- **pyramid(data.frame(M=pop\$Males/1000, F=pop\$Females/1000, A=pop\$Age), Laxis=0:5\*100, AxisFM="d", Cstep=10)**
- **for (i in c(2:50)) { pyramid(data.frame(M=mp[, i]/1000, F=fp[, i]/1000, A=pop\$Age),**
- Llab="Males\n(x1000)", Rlab="Females\n(x1000)", **Clab="",**
- ■ **Laxis=0:5\*100, AxisFM="d", Cstep=10, main=sprintf("Year %d projected", i+2005))**
- **ani.pause()**
- **}}, video.name="changing-pyramid2.mp4", other.opts="-b 300k")**

22

■ **# mp4** で保存。 **RStudio** から実行すると,ファイル生成後, 自動的に再生される

## シミュレーション結果(これはアニメ **GIF** )

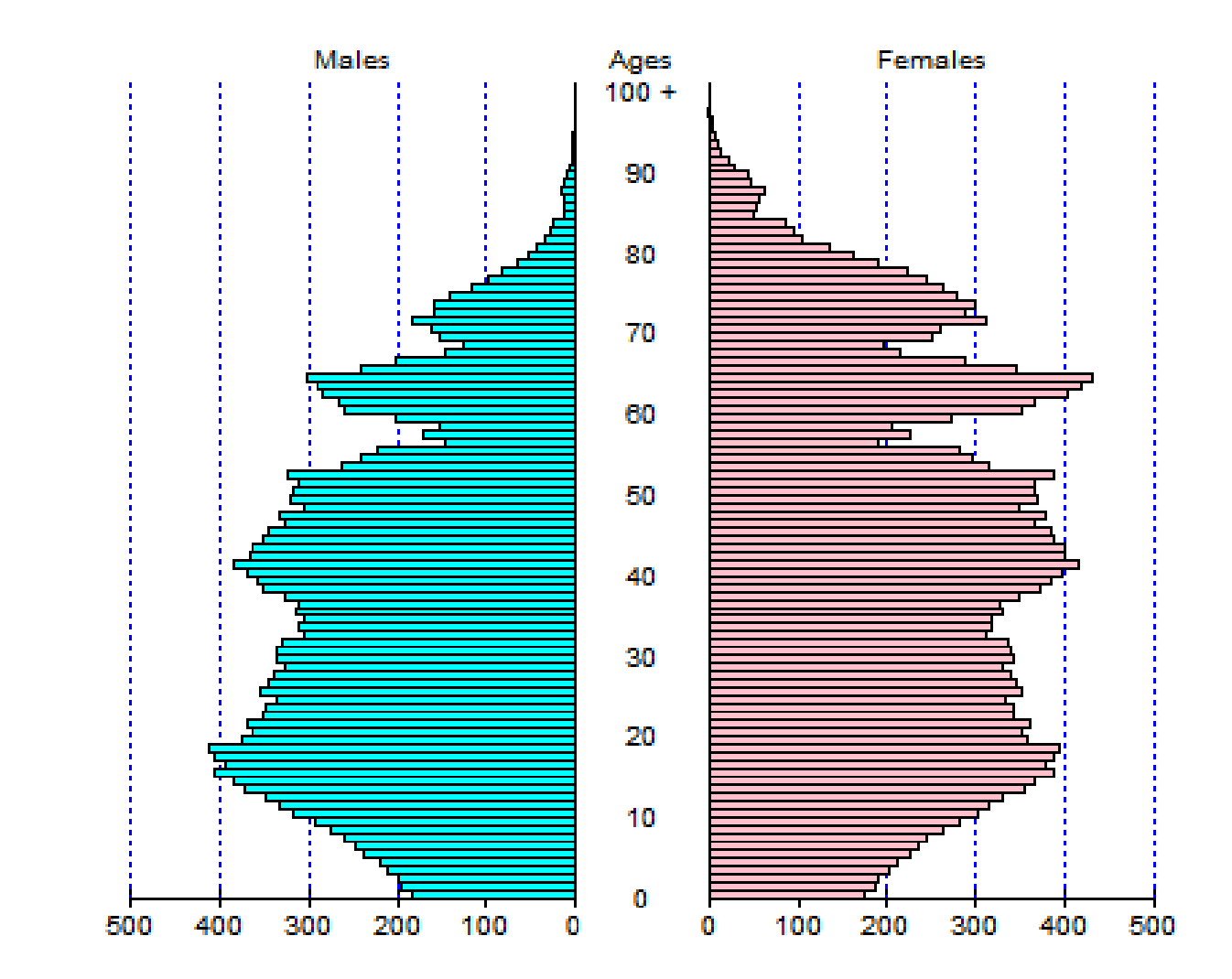